# **WebAC Authorization Delegate**

The Fedora WebAC authorization module is an implementation of the W3C's still evolving draft of an RDF-based decentralized authorization policy mechanism.

# W3C's definition of WebAccessControl

From the [WebAccessControl description](https://www.w3.org/wiki/WebAccessControl) at the W3C website:

**WebAccessControl** is a **decentralized** system for allowing different users and groups various forms of access to resources where users and groups are identified by HTTP URIs.

The WebAC module will enforce access control based on the Access Control List (ACL) RDF resource associated with the requested resource. In WebAC, an ACL consists of a set of Authorizations. Each Authorization is a single rule for access, such as "users alice and bob may write to resource foo", described with a set of RDF properties. Authorizations have the RDF type <http://www.w3.org/ns/auth/acl#Authorization>.

For the remainder of this document, the [http://www.w3.org/ns/auth/acl#](http://www.w3.org/ns/auth/acl) namespace will be abbreviated with the prefix acl:.

### Authorizations

The properties that may be used on an acl: Authorization are:

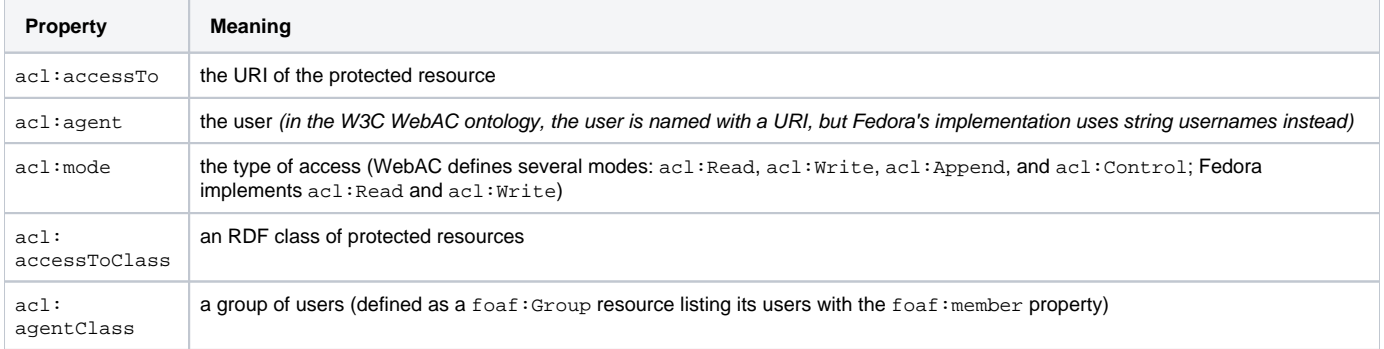

For a more detailed explanation of Authorizations and their properties, see [WebAC Authorizations.](https://wiki.lyrasis.org/display/FEDORA47/WebAC+Authorizations)

### Examples of Authorizations

1. The user userA can Read document foo

```
@prefix acl: <http://www.w3.org/ns/auth/acl#>
<> a acl:Authorization ;
    acl:accessTo </foo> ;
    acl:mode acl:Read;
    acl:agent "userA" .
```
2. Users in NewsEditor group can Write to any resource of type ex:News

```
@prefix acl: <http://www.w3.org/ns/auth/acl#> .
@prefix ex: <http://example.org/ns#> .
<> a acl:Authorization ;
    acl:accessToClass ex:News ;
    acl:mode acl:Read, acl:Write;
   acl:agentClass </agents/NewsEditor> .
```

```
/agents/NewsEditors
```

```
@prefix foaf: <http://xmlns.com/foaf/0.1/> .
<> a foaf:Group;
    foaf:member "editor1", "editor2".
```
## Storing WebAC ACLs in Fedora 4

In Fedora 4, an ACL is a ldp::BasicContainer resource with the additional RDF type of <http://fedora.info/definitions/v4/webac#Acl>. This class is part of the [Fedora WebAC ontology.](https://github.com/fcrepo4/fcrepo-webac-ontology) Its children should each be resources of type acl: Authorization. It is given the namespace prefix we bac: by convention.

### Protecting Resources

A resource specifies the location of its ACL using the acl:accessControl property. If a resource itself does not specify an ACL, its parent containers are inspected, and the first specified ACL found is used as the ACL for the requested resource. If no ACLs are found, a filesystem-based ACL will be checked, the default policy of which is to deny access to the requested resource.

## Example Scenarios

1. I want to allow a user with username "smith123" to have **read, write** access to resource [http://localhost:8080/rest/webacl\\_box1.](http://localhost:8080/rest/webacl_box1.)

Using the two "files" below to create our Authorization and ACL resources.

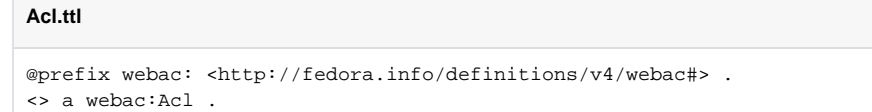

#### **Authorization.ttl**

```
@prefix acl: <http://www.w3.org/ns/auth/acl#> .
<> a acl:Authorization ;
   acl:agent "smith123" ;
    acl:mode acl:Read, acl:Write ;
   acl:accessTo <http://localhost:8080/rest/webacl_box1> .
```
We would execute the following commands.

```
> curl -X POST -H "Content-type: text/turtle" --data-binary "@Acl.ttl" "http://localhost:8080/rest"
http://localhost:8080/rest/acl
> curl -X PUT -H "Content-type: text/turtle" --data-binary "@Authorization.ttl" "http://localhost:8080
/rest/acl/auth1"
http://localhost:8080/rest/acl/auth1
> echo "PREFIX acl: <http://www.w3.org/ns/auth/acl#>
INSERT DATA {
<> acl:accessControl <http://localhost:8080/rest/acl> .
}" | curl -X PATCH -H "Content-type: application/sparql-update" --upload-file - "http://localhost:8080
/rest/webacl_box1"
```
2. I want to let the group "Editors" have **read, write** access on all the items in the collection "http://localhost:8080/rest/box/bag/collection"

Using the two "files" below to create our Authorization and ACL resources.

#### **Acl.ttl**

```
@prefix webac: <http://fedora.info/definitions/v4/webac#> .
<> a webac:Acl .
```
#### **Authorization.ttl**

```
@prefix acl: <http://www.w3.org/ns/auth/acl#> .
<> a acl:Authorization ;
   acl:agent "Editors" ;
   acl:mode acl:Read, acl:Write ;
   acl:accessTo <http://localhost:8080/rest/box/bag/collection> .
```
#### We would execute the following commands.

```
> curl -X POST -H "Content-type: text/turtle" --data-binary "@Acl.ttl" "http://localhost:8080/rest"
http://localhost:8080/rest/acl
> curl -X PUT -H "Content-type: text/turtle" --data-binary "@Authorization.ttl" "http://localhost:8080
/rest/acl/auth1"
http://localhost:8080/rest/acl/auth1
> echo "PREFIX acl: <http://www.w3.org/ns/auth/acl#>
INSERT DATA {
<> acl:accessControl <http://localhost:8080/rest/acl> .
}" | curl -X PATCH -H "Content-type: application/sparql-update" --upload-file - "http://localhost:8080
/rest/box/bag/collection"
```
3. I would like the collection<http://localhost:8080/rest/dark/archive>to be viewable only by the groupId "Restricted", but I would like to allow **anyone** to view the resource<http://localhost:8080/rest/dark/archive/sunshine.>

Using the three "files" below to create our Authorization and ACL resources.

#### **Acl.ttl**

```
@prefix webac: <http://fedora.info/definitions/v4/webac#> .
<> a webac:Acl .
```
#### **Auth\_restricted.ttl**

```
@prefix acl: <http://www.w3.org/ns/auth/acl#> .
<> a acl:Authorization ;
   acl:agent "Restricted" ;
   acl:mode acl:Read ;
  acl:accessTo <http://localhost:8080/rest/dark/archive> .
```
#### **Auth\_open.ttl**

```
@prefix acl: <http://www.w3.org/ns/auth/acl#> .
@prefix foaf: <http://xmlns.com/foaf/0.1/> .
<> a acl:Authorization ;
   acl:agent foaf:Agent ;
   acl:mode acl:Read ;
  acl:accessTo<br/> <http://localhost:8080/rest/dark/archive/sunshine> .
```
The I would execute the following commands.

```
> curl -X POST -H "Content-type: text/turtle" --data-binary "@Acl.ttl" "http://localhost:8080/rest"
http://localhost:8080/rest/acl_lock
> curl -X PUT -H "Content-type: text/turtle" --data-binary "@Auth_restricted.ttl" "http://localhost:8080
/rest/acl_lock/auth1"
http://localhost:8080/rest/acl_lock/auth1
> echo "PREFIX acl: <http://www.w3.org/ns/auth/acl#>
INSERT DATA {
<> acl:accessControl <http://localhost:8080/rest/acl_lock> .
}" | curl -X PATCH -H "Content-type: application/sparql-update" --upload-file - "http://localhost:8080
/rest/dark/archive"
> curl -X POST -H "Content-type: text/turtle" --data-binary "@Acl.ttl" "http://localhost:8080/rest"
http://localhost:8080/rest/acl_open
> curl -X PUT -H "Content-type: text/turtle" --data-binary "@Auth_open.ttl" "http://localhost:8080/rest
/acl_open/auth2"
http://localhost:8080/rest/acl_open/auth2
> echo "PREFIX acl: <http://www.w3.org/ns/auth/acl#>
INSERT DATA {
<> acl:accessControl <http://localhost:8080/rest/acl_open> .
}" | curl -X PATCH -H "Content-type: application/sparql-update" --upload-file - "http://localhost:8080
/rest/dark/archive/sunshine"
```
4. The collection [http://localhost:8080/rest/public\\_collection](https://wiki.duraspace.org/) should be **readable** by anyone but only **editable** by users in the group **Editors**.

Using the three "files" below to create our Authorization and ACL resources.

#### **Acl.ttl**

```
@prefix webac: <http://fedora.info/definitions/v4/webac#> .
<> a webac:Acl .
```
#### **Auth1.ttl**

```
@prefix acl: <http://www.w3.org/ns/auth/acl#> .
@prefix foaf: <http://xmlns.com/foaf/0.1/> .
<> a acl:Authorization ;
   acl:agent foaf:Agent ;
   acl:mode acl:Read ;
  acl:accessTo <http://localhost:8080/rest/public_collection> .
```
#### **Auth2.ttl**

```
@prefix acl: <http://www.w3.org/ns/auth/acl#> .
<> a acl:Authorization ;
   acl:agent "Editors" ;
    acl:mode acl:Read, acl:Write ;
    acl:accessTo <http://localhost:8080/rest/public_collection> .
```
I would execute the following code:

```
> curl -X POST -H "Content-type: text/turtle" --data-binary "@Acl.ttl" "http://localhost:8080/rest"
http://localhost:8080/rest/acl
> curl -X PUT -H "Content-type: text/turtle" --data-binary "@Auth1.ttl" "http://localhost:8080/rest/acl
/auth1"
http://localhost:8080/rest/acl/auth1
> curl -X PUT -H "Content-type: text/turtle" --data-binary "@Auth2.ttl" "http://localhost:8080/rest/acl
/auth2"
http://localhost:8080/rest/acl/auth2
> echo "PREFIX acl: <http://www.w3.org/ns/auth/acl#>
INSERT DATA {
<> acl:accessControl <http://localhost:8080/rest/acl> .
}" | curl -X PATCH -H "Content-type: application/sparql-update" --upload-file - "http://localhost:8080
/rest/public_collection"
```
5. Only the ex:publicImage type objects in the container<http://localhost:8080/rest/mixedCollection>are viewable by anyone, all others are only viewable by the group **Admins**.

Using the three "files" below to create our Authorization and ACL resources.

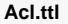

```
@prefix webac: <http://fedora.info/definitions/v4/webac#> .
<> a webac:Acl .
```
#### **Auth\_restricted.ttl**

```
@prefix acl: <http://www.w3.org/ns/auth/acl#> .
<> a acl:Authorization ;
   acl:agent 'Admins' ;
   acl:mode acl:Read ;
    acl:accessTo <http://localhost:8080/rest/mixedCollection> .
```
#### **Auth\_open.ttl**

```
@prefix acl: <http://www.w3.org/ns/auth/acl#> .
@prefix foaf: <http://xmlns.com/foaf/0.1/> .
<> a acl:Authorization ;
   acl:agent foaf:Agent ;
   acl:mode acl:Read ;
   acl:accessToClass ex:publicImage .
```
I would execute the following commands:

```
> curl -X POST -H "Content-type: text/turtle" --data-binary "@Acl.ttl" "http://localhost:8080/rest"
http://localhost:8080/rest/acl
> curl -X PUT -H "Content-type: text/turtle" --data-binary "@Auth_restricted.ttl" "http://localhost:8080
/rest/acl/auth1"
http://localhost:8080/rest/acl/auth1
> curl -X PUT -H "Content-type: text/turtle" --data-binary "@Auth_open.ttl" "http://localhost:8080/rest
/acl/auth2"
http://localhost:8080/rest/acl/auth2
> echo "PREFIX acl: <http://www.w3.org/ns/auth/acl#>
INSERT DATA {
<> acl:accessControl <http://localhost:8080/rest/acl> .
}" | curl -X PATCH -H "Content-type: application/sparql-update" --upload-file - "http://localhost:8080
/rest/mixedCollection"
```
### How-To Guides

- [Quick Start with WebAC](https://wiki.lyrasis.org/display/FEDORA47/Quick+Start+with+WebAC)
- [How to Use WebAC agentClass Groups](https://wiki.lyrasis.org/display/FEDORA47/How+to+Use+WebAC+agentClass+Groups)

### More Detailed Documentation

- [Determining the Effective Authorization Using WebAC](https://wiki.lyrasis.org/display/FEDORA47/Determining+the+Effective+Authorization+Using+WebAC)
- [W3C's WebAC Ontology](http://www.w3.org/ns/auth/acl)